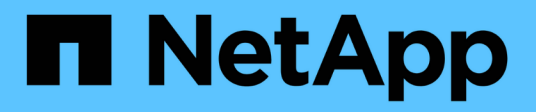

# **Notas de la versión de Cloud Volumes ONTAP 9.9.1**

Cloud Volumes ONTAP release notes

NetApp December 07, 2023

This PDF was generated from https://docs.netapp.com/es-es/cloud-volumes-ontap-991 relnotes/index.html on December 07, 2023. Always check docs.netapp.com for the latest.

# **Tabla de contenidos**

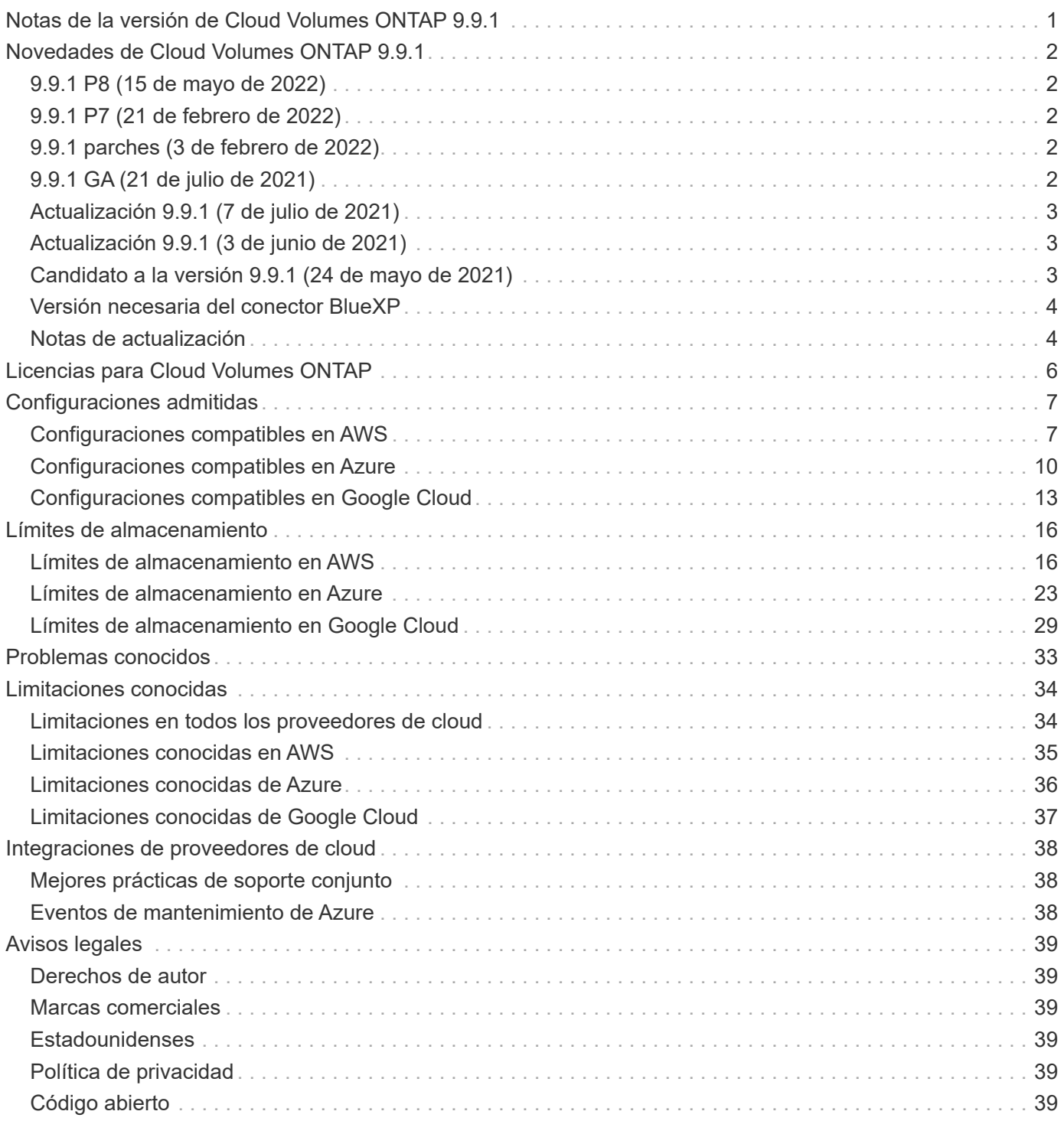

<span id="page-2-0"></span>**Notas de la versión de Cloud Volumes ONTAP 9.9.1**

# <span id="page-3-0"></span>**Novedades de Cloud Volumes ONTAP 9.9.1**

Cloud Volumes ONTAP 9.9.1 incluye varias funciones y mejoras nuevas.

Las últimas versiones de BlueXP también incluyen funciones y mejoras adicionales. Consulte ["Notas de la](https://docs.netapp.com/us-en/bluexp-cloud-volumes-ontap/whats-new.html) [versión de BlueXP"](https://docs.netapp.com/us-en/bluexp-cloud-volumes-ontap/whats-new.html) para obtener más detalles.

# <span id="page-3-1"></span>**9.9.1 P8 (15 de mayo de 2022)**

El parche 9.9.1 P8 ya está disponible para Cloud Volumes ONTAP en Microsoft Azure si tiene un conector que ejecuta la versión 3.9.13 o posterior. BlueXP le solicitará que actualice sus sistemas existentes a esta versión de revisión.

["Consulte la lista de errores corregidos en el parche P8"](https://mysupport.netapp.com/site/products/all/details/cloud-volumes-ontap/downloads-tab/download/62632/9.9.1P8) (Se requiere inicio de sesión en el sitio de soporte de NetApp).

# <span id="page-3-2"></span>**9.9.1 P7 (21 de febrero de 2022)**

El parche 9.9.1 P7 ahora está disponible para Cloud Volumes ONTAP en Microsoft Azure si tiene un conector que ejecuta la versión 3.9.15 o posterior. BlueXP le solicitará que actualice sus sistemas existentes a esta versión de revisión.

["Consulte la lista de errores corregidos en el parche P7"](https://mysupport.netapp.com/site/products/all/details/cloud-volumes-ontap/downloads-tab/download/62632/9.9.1P7) (Se requiere inicio de sesión en el sitio de soporte de NetApp).

# <span id="page-3-3"></span>**9.9.1 parches (3 de febrero de 2022)**

Hay dos parches nuevos disponibles para Cloud Volumes ONTAP:

- 9.9.1 P6 en AWS y Google Cloud
- 9.9.1 P3 en Microsoft Azure

BlueXP le solicitará que actualice sus sistemas existentes a estas versiones de revisión.

- ["Consulte la lista de errores corregidos en el parche P6"](https://mysupport.netapp.com/site/products/all/details/cloud-volumes-ontap/downloads-tab/download/62632/9.9.1P6) (Se requiere inicio de sesión en el sitio de soporte de NetApp)
- ["Consulte la lista de errores corregidos en el parche P3"](https://mysupport.netapp.com/site/products/all/details/cloud-volumes-ontap/downloads-tab/download/62632/9.9.1P3) (Se requiere inicio de sesión en el sitio de soporte de NetApp)

# <span id="page-3-4"></span>**9.9.1 GA (21 de julio de 2021)**

Ya está disponible la versión General Availability (GA) de Cloud Volumes ONTAP 9.9.1. La versión de GA incluye correcciones de errores.

BlueXP le pedirá que actualice los sistemas existentes que ejecutan cualquiera de las siguientes versiones: 9.9.1 Release Candidate, 9.9.0, o 9.8.

# <span id="page-4-0"></span>**Actualización 9.9.1 (7 de julio de 2021)**

Los siguientes cambios se introdujeron con la versión BlueXP 3.9.8.

- Hay nuevos métodos de carga disponibles para Cloud Volumes ONTAP.
	- **BYOL** basado en la capacidad: Una licencia basada en la capacidad le permite pagar por Cloud Volumes ONTAP por TIB de capacidad. La licencia está asociada con su cuenta de NetApp y le permite crear varios sistemas de Cloud Volumes ONTAP, siempre que haya suficiente capacidad disponible a través de la licencia. Las licencias basadas en capacidad están disponibles en forma de paquete, bien *Essentials* o *Professional*.
	- **Oferta de freemium**: Freemium le permite utilizar todas las funcionalidades de Cloud Volumes ONTAP de forma gratuita en NetApp (todavía se aplican cargos por proveedor de cloud). Está limitado a 500 GIB de capacidad asignada por sistema y no hay ningún contrato de soporte. Puede tener hasta 10 sistemas Freemium.

["Obtenga más información sobre estas opciones de licencia"](#page-7-0).

- En AWS, Cloud Volumes ONTAP ahora es compatible con el tipo de instancia m5dn.24xLarge con los siguientes métodos de carga: PAYGO Premium, licencias basadas en capacidad (BYOL) y licencias basadas en nodo (BYOL).
- En Google Cloud, Cloud Volumes ONTAP ahora admite discos persistentes equilibrados (pdbalanceados). Estos SSD equilibran el rendimiento y el coste proporcionando una tasa de IOPS inferior por GIB.
- El tipo de máquina personalizado-4-16384 ya no es compatible con los nuevos sistemas Cloud Volumes ONTAP en Google Cloud.

Si ya tiene un sistema en funcionamiento en este tipo de máquina, puede seguir utilizándolo, pero le recomendamos cambiar al tipo de máquina n2-standard-4.

["Más información sobre las novedades de BlueXP".](https://docs.netapp.com/us-en/bluexp-cloud-volumes-ontap/whats-new.html)

# <span id="page-4-1"></span>**Actualización 9.9.1 (3 de junio de 2021)**

La reciente versión BlueXP 3.9.7 introdujo la compatibilidad con un nuevo paquete profesional que le permite empaquetar Cloud Volumes ONTAP y Cloud Backup Service utilizando un contrato anual del mercado AWS.

["Obtenga más información sobre esta opción de licencia."](#page-8-1)

# <span id="page-4-2"></span>**Candidato a la versión 9.9.1 (24 de mayo de 2021)**

La candidata a la versión 9.9.1 de Cloud Volumes ONTAP ya está disponible en AWS, Azure y Google Cloud Platform.

Además de las funciones incluidas con ["ONTAP 9.9.1",](https://library.netapp.com/ecm/ecm_download_file/ECMLP2492508) Esta versión de Cloud Volumes ONTAP incluye lo siguiente:

- [Compatibilidad de ONTAP S3 en Azure](#page-5-2)
- [Rendimiento mejorado en AWS con alta velocidad de escritura](#page-5-3)
- [Disco de arranque io2 en AWS](#page-5-4)

# <span id="page-5-2"></span>**Compatibilidad de ONTAP S3 en Azure**

Ahora puede proporcionar almacenamiento de objetos S3 desde Cloud Volumes ONTAP en Azure. Cloud Volumes ONTAP para Microsoft Azure es compatible con S3 como opción para el almacenamiento de escalado horizontal, además de protocolos clásicos basados en archivos, como NFS y SMB.

Tenga en cuenta lo siguiente:

- El principal caso práctico para ONTAP S3 con Cloud Volumes ONTAP es un almacén de objetos de uso general.
- En este momento, el protocolo S3 no es compatible con Cloud Volumes ONTAP en AWS ni con Google Cloud.
- BlueXP no ofrece funcionalidades de gestión para la función ONTAP S3.

Usar la CLI es la práctica recomendada para configurar el acceso del cliente S3 desde Cloud Volumes ONTAP. Para obtener más información, consulte ["Guía completa de configuración de S3"](http://docs.netapp.com/ontap-9/topic/com.netapp.doc.pow-s3-cg/home.html).

# <span id="page-5-3"></span>**Rendimiento mejorado en AWS con alta velocidad de escritura**

El rendimiento de Cloud Volumes ONTAP se ha mejorado cuando ["alta velocidad de escritura"](https://docs.netapp.com/us-en/bluexp-cloud-volumes-ontap/concept-write-speed.html) está habilitado en un tipo de instancia compatible.

# <span id="page-5-4"></span>**Disco de arranque io2 en AWS**

En AWS, el disco de arranque de un nuevo sistema Cloud Volumes ONTAP ahora es un volumen SSD (io2) aprovisionado por IOPS. los volúmenes io2 ofrecen más fiabilidad que los volúmenes io1, que se utilizaban anteriormente para discos de arranque.

# <span id="page-5-0"></span>**Versión necesaria del conector BlueXP**

El conector BlueXP debe estar ejecutando la versión 3.9.6 o posterior para implementar nuevos sistemas Cloud Volumes ONTAP 9.9.1 y actualizar los sistemas existentes a la versión 9.9.1.

# <span id="page-5-1"></span>**Notas de actualización**

- Las actualizaciones de Cloud Volumes ONTAP deben completarse desde BlueXP. No debe actualizar Cloud Volumes ONTAP con System Manager o CLI. Hacerlo puede afectar a la estabilidad del sistema.
- Puede actualizar a Cloud Volumes ONTAP 9.9.1 desde la versión 9.9.0 y desde la versión 9.8. BlueXP le solicitará que actualice sus sistemas Cloud Volumes ONTAP 9.9.0 y 9.8 existentes a la versión 9.9.1.

["Obtenga información sobre cómo actualizar cuando BlueXP lo notifique"](http://docs.netapp.com/us-en/bluexp-cloud-volumes-ontap/task-updating-ontap-cloud.html).

- La actualización de un único sistema de nodos desconecta el sistema hasta 25 minutos, durante los cuales se interrumpe la I/O.
- Actualizar un par de alta disponibilidad no provoca interrupciones y la I/o se realiza de forma ininterrumpida. Durante este proceso de actualización no disruptiva, cada nodo se actualiza conjuntamente para seguir proporcionando I/o a los clientes.
- En AWS, los tipos de instancia C4, M4 y R4 EC2 ya no son compatibles con las nuevas puestas en marcha de Cloud Volumes ONTAP. Si tiene un sistema existente que se ejecuta en un tipo de instancia c4, m4 o r4, debe cambiar a un tipo de instancia en la familia de instancias c5, m5 o r5. Si no puede cambiar el tipo de instancia, debe activar la red mejorada antes de actualizar.

["Aprenda a actualizar en AWS con los tipos de instancia C4, M4 y R4 EC2"](https://docs.netapp.com/us-en/bluexp-cloud-volumes-ontap/task-updating-ontap-cloud.html#upgrades-in-aws-with-c4-m4-and-r4-ec2-instance-types). ["Aprenda a cambiar el tipo de instancia de EC2 para Cloud Volumes ONTAP".](https://docs.netapp.com/us-en/bluexp-cloud-volumes-ontap/task-change-ec2-instance.html)

Consulte ["Soporte de NetApp"](https://mysupport.netapp.com/info/communications/ECMLP2880231.html) para obtener más información acerca del fin de la disponibilidad y la compatibilidad con estos tipos de instancia.

# **DS3\_v2**

A partir de la versión 9.9.1, el tipo de máquina virtual DS3\_v2 ya no es compatible con sistemas Cloud Volumes ONTAP nuevos y existentes. Si ya tiene un sistema en ejecución en este tipo de equipo virtual, deberá cambiar los tipos de equipos virtuales antes de actualizar a la versión 9.9.1.

# <span id="page-7-0"></span>**Licencias para Cloud Volumes ONTAP**

Cloud Volumes ONTAP ofrece distintas opciones de licencias que permiten elegir un modelo de consumo que se adapte a sus necesidades.

Los nuevos clientes disponen de las siguientes opciones de licencia.

#### **Paquetes de licencias basadas en capacidad**

Las licencias basadas en la capacidad le permiten pagar por Cloud Volumes ONTAP por TIB de capacidad. La licencia está asociada con su cuenta de NetApp y le permite cargar varios sistemas con la licencia, siempre que haya suficiente capacidad disponible mediante la licencia.

La licencia basada en la capacidad está disponible en forma de un *package*. Al implementar un sistema Cloud Volumes ONTAP, puede elegir entre varios paquetes de licencias en función de las necesidades de su empresa.

#### **Suscripción a Keystone Flex**

Un servicio basado en suscripción de pago por crecimiento que ofrece una experiencia fluida de cloud híbrido para aquellos que prefieran los modelos de consumo de gastos operativos como arrendamiento o gastos de capital iniciales.

La carga se basa en el tamaño de la capacidad comprometida de uno o varios pares de alta disponibilidad Cloud Volumes ONTAP de su suscripción Keystone Flex.

El modelo de licencias por nodos anterior sigue disponible para clientes existentes que ya han adquirido una licencia o que tienen una suscripción activa a Marketplace.

["Obtenga más información sobre estas opciones de licencia"](https://docs.netapp.com/us-en/bluexp-cloud-volumes-ontap/concept-licensing.html)

# <span id="page-8-0"></span>**Configuraciones admitidas**

# <span id="page-8-1"></span>**Configuraciones compatibles en AWS**

Se admiten varias configuraciones de Cloud Volumes ONTAP en AWS.

# **Número de nodos admitido**

Cloud Volumes ONTAP está disponible en AWS como un único sistema de nodo y como un par de nodos de alta disponibilidad para tolerancia a fallos y operaciones no disruptivas.

No se admite la actualización de un sistema de un solo nodo a un par de alta disponibilidad. Si desea cambiar entre un sistema de un solo nodo y un par de alta disponibilidad, debe poner en marcha un sistema nuevo y replicar los datos desde el sistema existente al nuevo sistema.

### **Almacenamiento admitido**

Cloud Volumes ONTAP admite varios tipos de discos EBS y almacenamiento de objetos S3 para la organización en niveles de datos. La capacidad de almacenamiento máxima se determina mediante la licencia que se elija.

#### **Soporte de almacenamiento por licencia**

Cada licencia admite una capacidad máxima diferente del sistema. La capacidad máxima del sistema incluye almacenamiento basado en disco y almacenamiento de objetos utilizado para la organización en niveles de datos. NetApp no admite superar este límite.

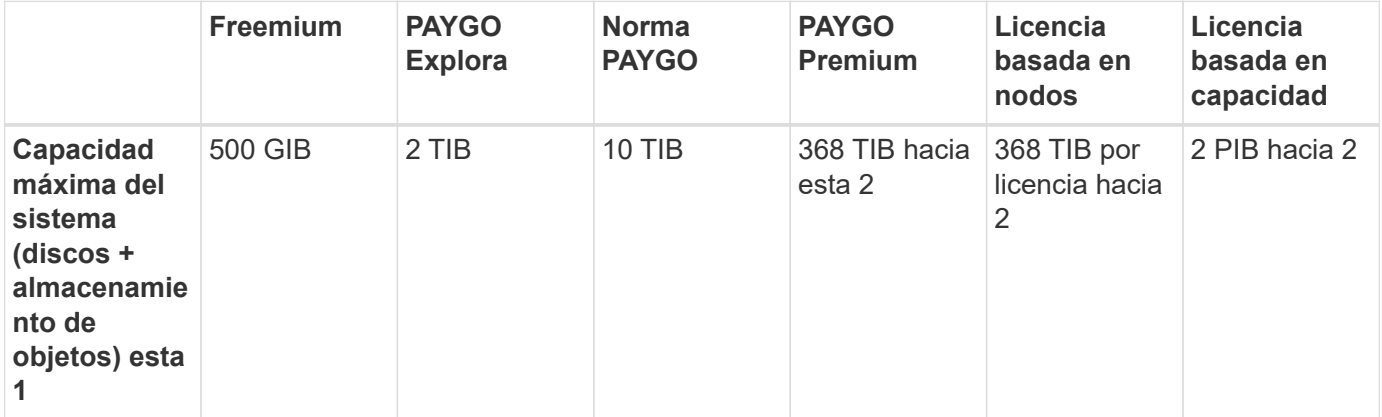

- 1. Para un par de alta disponibilidad, el límite de capacidad es para todo el par de alta disponibilidad. No es por nodo. Por ejemplo, si utiliza la licencia Premium, puede tener hasta 368 TIB de capacidad entre ambos nodos.
- 2. En algunas configuraciones, los límites de discos impiden que llegue al límite de capacidad usando solo discos. En estos casos, puede alcanzar el límite de capacidad mediante ["organización en niveles de los](https://docs.netapp.com/us-en/bluexp-cloud-volumes-ontap/concept-data-tiering.html) [datos inactivos en el almacenamiento de objetos"](https://docs.netapp.com/us-en/bluexp-cloud-volumes-ontap/concept-data-tiering.html). Para obtener más información acerca de los límites de disco, consulte ["límites de almacenamiento".](#page-17-1)
- 3. El rendimiento de escritura mejorado se habilita al usar unidades SSD con todas las configuraciones de Cloud Volumes ONTAP, excepto PAYGO Explore.
- 4. No se recomienda la organización en niveles de los datos para el almacenamiento de objetos cuando se utilizan unidades HDD optimizadas para el rendimiento (st1).

#### **Tamaños de disco admitidos**

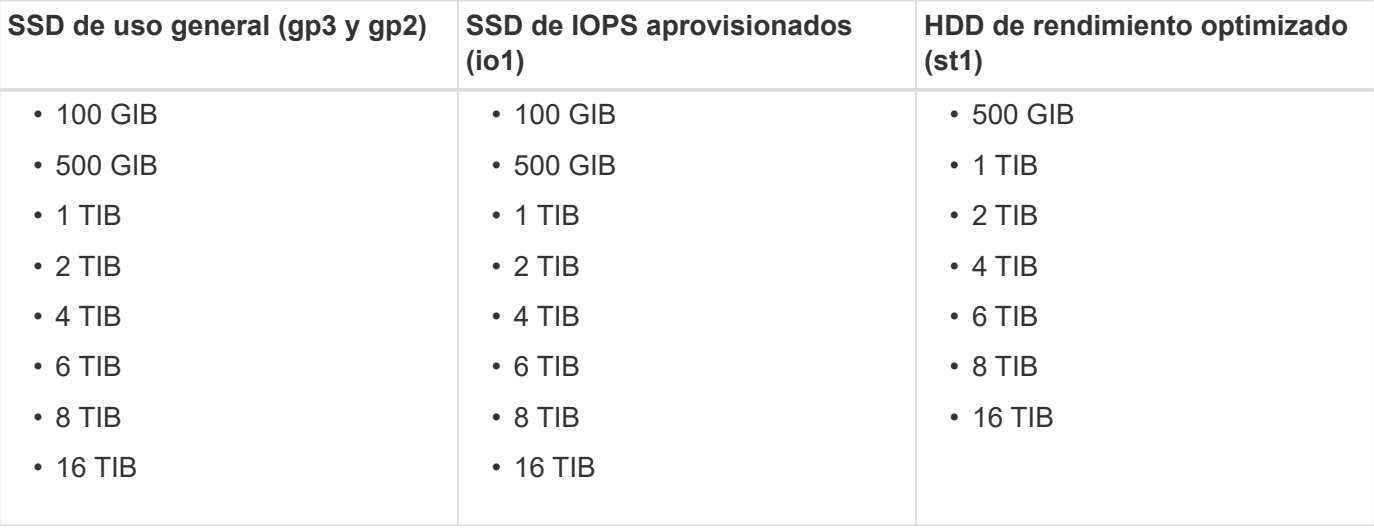

En AWS, un agregado puede contener hasta 6 discos con el mismo tamaño y tipo.

### **Computación EC2 admitida**

Cada licencia de Cloud Volumes ONTAP admite diferentes tipos de instancias de EC2. Para su comodidad, la siguiente tabla muestra vCPU, RAM y ancho de banda para cada tipo de instancia compatible. ["Consulte AWS](https://aws.amazon.com/ec2/instance-types/) [para obtener los detalles completos y más recientes de los tipos de instancia de EC2".](https://aws.amazon.com/ec2/instance-types/)

Los anchos de banda que se muestran en la tabla siguiente coinciden con los límites de AWS documentados para cada tipo de instancia. Estos límites no están completamente en línea con lo que puede proporcionar Cloud Volumes ONTAP. Para obtener información sobre el rendimiento esperado, consulte ["Informe técnico de](https://www.netapp.com/us/media/tr-4383.pdf) [NetApp 4383: Caracterización del rendimiento de Cloud Volumes ONTAP en Amazon Web Services con](https://www.netapp.com/us/media/tr-4383.pdf) [cargas de trabajo de las aplicaciones".](https://www.netapp.com/us/media/tr-4383.pdf)

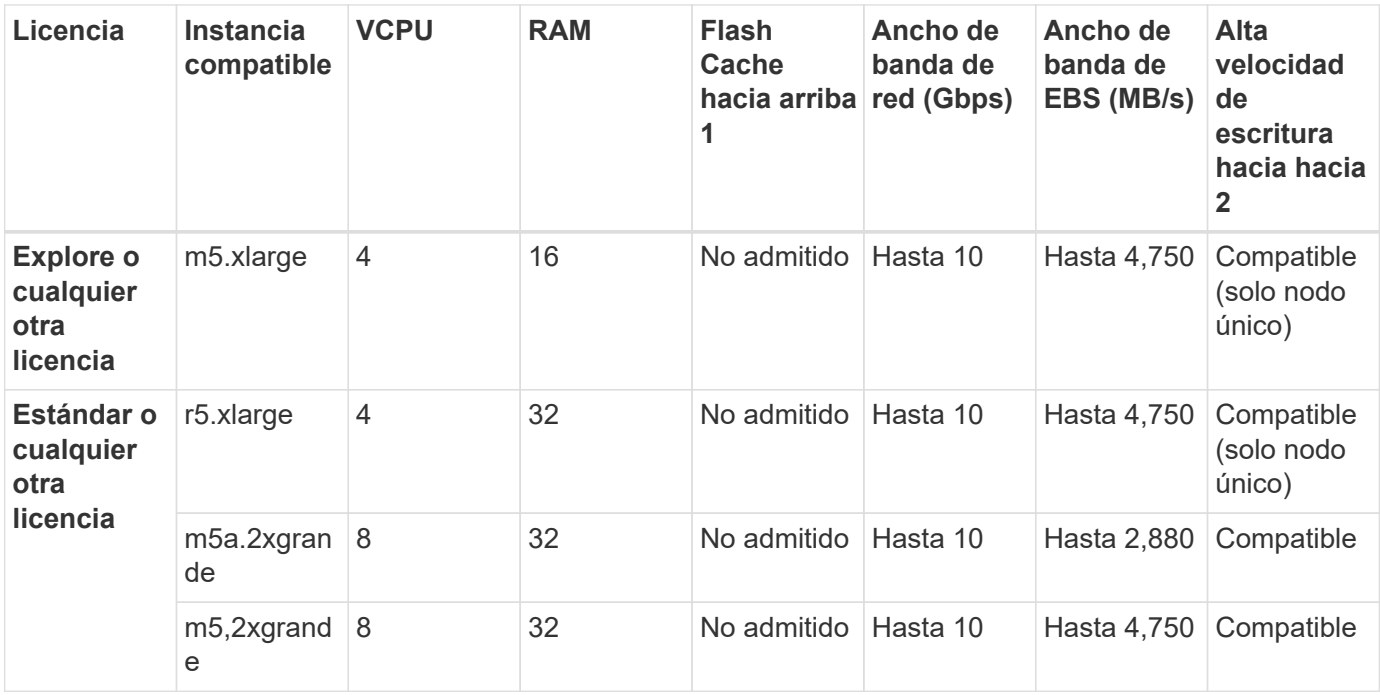

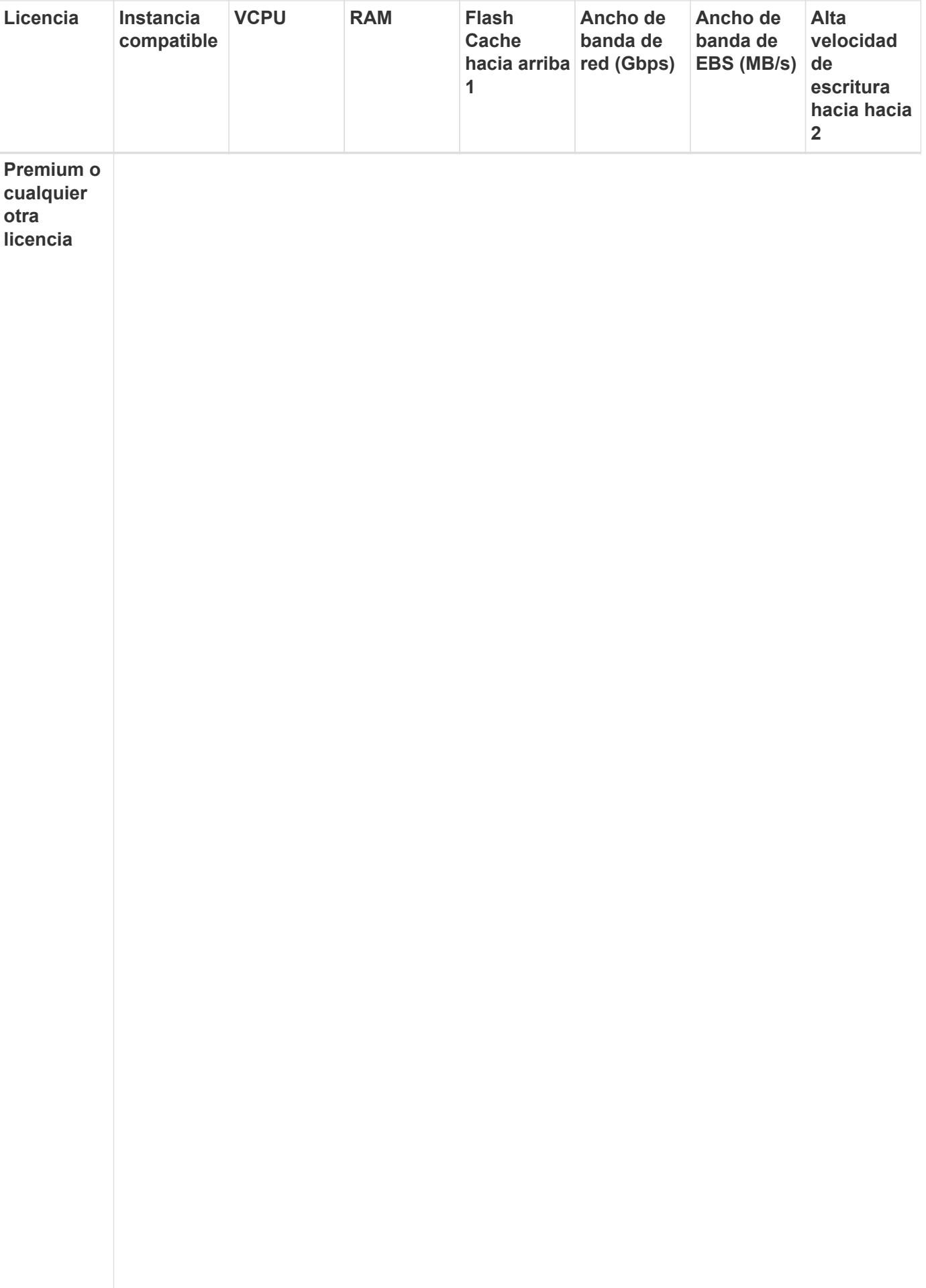

![](_page_11_Picture_293.jpeg)

- 1. Algunos tipos de instancias incluyen almacenamiento NVMe local, que Cloud Volumes ONTAP utiliza como *Flash Cache*. Flash Cache acelera el acceso a los datos mediante el almacenamiento en caché inteligente en tiempo real de datos recientes de usuarios y metadatos de NetApp. Es eficaz para cargas de trabajo de lectura intensiva aleatoria, como bases de datos, correo electrónico y servicios de archivos. La compresión debe deshabilitarse en todos los volúmenes para aprovechar las mejoras de rendimiento de Flash Cache. ["Obtenga más información sobre Flash Cache".](https://docs.netapp.com/us-en/bluexp-cloud-volumes-ontap/concept-flash-cache.html)
- 2. Cloud Volumes ONTAP es compatible con una alta velocidad de escritura con la mayoría de los tipos de instancias cuando se utiliza un par de alta disponibilidad. Todos los tipos de instancia admiten la alta velocidad de escritura cuando se utiliza un sistema de nodo único. ["Obtenga más información sobre cómo](https://docs.netapp.com/us-en/bluexp-cloud-volumes-ontap/concept-write-speed.html) [elegir una velocidad de escritura"](https://docs.netapp.com/us-en/bluexp-cloud-volumes-ontap/concept-write-speed.html).
- 3. El tipo de instancia r5.12xLarge tiene una limitación conocida con compatibilidad. Si un nodo se reinicia de forma inesperada debido a una caída de alarma, es posible que el sistema no recopile los archivos de núcleo utilizados para solucionar los problemas y raíz provocando el problema. El cliente acepta los riesgos y los términos de soporte limitados y asume toda responsabilidad de soporte si se produce esta condición. Esta limitación afecta a los pares de alta disponibilidad recién puestos en marcha y a los pares de alta disponibilidad actualizados desde 9.8. La limitación no afecta a los sistemas de un solo nodo recién puestos en marcha.
- 4. Aunque estos tipos de instancias EC2 admiten más de 48 vCPU, Cloud Volumes ONTAP admite hasta 48 vCPU.
- 5. Al seleccionar un tipo de instancia de EC2, puede especificar si es una instancia compartida o una instancia dedicada.
- 6. Cloud Volumes ONTAP puede ejecutarse en una instancia de EC2 reservada o bajo demanda. No se admiten soluciones que usan otros tipos de instancia.

# **Regiones admitidas**

Para obtener información sobre compatibilidad con regiones de AWS, consulte ["Regiones globales de Cloud](https://cloud.netapp.com/cloud-volumes-global-regions) [Volumes"](https://cloud.netapp.com/cloud-volumes-global-regions).

# <span id="page-11-0"></span>**Configuraciones compatibles en Azure**

Azure admite varias configuraciones de Cloud Volumes ONTAP.

# **Configuraciones admitidas por licencia**

Cloud Volumes ONTAP está disponible en Azure como un único sistema de nodo y como par de nodos de alta disponibilidad para tolerancia a fallos y operaciones no disruptivas.

No se admite la actualización de un sistema de un solo nodo a un par de alta disponibilidad. Si desea cambiar entre un sistema de un solo nodo y un par de alta disponibilidad, debe poner en marcha un sistema nuevo y replicar los datos desde el sistema existente al nuevo sistema.

#### **Sistemas de un solo nodo**

Puede elegir entre las siguientes configuraciones al poner en marcha Cloud Volumes ONTAP como un sistema de un solo nodo en Azure:

![](_page_12_Picture_453.jpeg)

Notas:

- 1. Con PAYGO Explore, los datos en niveles en el almacenamiento de Azure Blob no son compatibles.
- 2. Este tipo de máquina virtual utiliza un ["SSD ultra"](https://docs.microsoft.com/en-us/azure/virtual-machines/windows/disks-enable-ultra-ssd) Para VNVRAM, que proporciona un mejor rendimiento de escritura.
- 3. Este tipo de máquina virtual incluye almacenamiento NVMe local, que Cloud Volumes ONTAP utiliza como *Flash Cache*. Flash Cache acelera el acceso a los datos mediante el almacenamiento en caché inteligente en tiempo real de datos recientes de usuarios y metadatos de NetApp. Es efectivo para cargas de trabajo

de lectura intensiva aleatoria, como bases de datos, correo electrónico y servicios de archivos. La compresión debe deshabilitarse en todos los volúmenes para aprovechar las mejoras de rendimiento de Flash Cache. ["Leer más"](https://docs.netapp.com/us-en/bluexp-cloud-volumes-ontap/concept-flash-cache.html).

- 4. Todos los tipos de instancia admiten la alta velocidad de escritura cuando se utiliza un sistema de nodo único. Puede activar una alta velocidad de escritura desde BlueXP durante la implementación o en cualquier momento posterior. ["Obtenga más información sobre cómo elegir una velocidad de escritura".](https://docs.netapp.com/us-en/bluexp-cloud-volumes-ontap/concept-write-speed.html)
- 5. El rendimiento de escritura mejorado se habilita al usar SSD.
- 6. Para obtener información sobre la compatibilidad con Azure region, consulte ["Regiones globales de Cloud](https://cloud.netapp.com/cloud-volumes-global-regions) [Volumes"](https://cloud.netapp.com/cloud-volumes-global-regions).
- 7. Cloud Volumes ONTAP puede ejecutarse en una instancia de máquina virtual reservada o bajo demanda desde el proveedor de cloud. No se admiten soluciones que usan otros tipos de instancia de máquinas virtuales.

#### **Parejas de HA**

Puede elegir entre las siguientes configuraciones al poner en marcha Cloud Volumes ONTAP como pareja de alta disponibilidad en Azure.

![](_page_13_Picture_379.jpeg)

#### Notas:

<sup>1.</sup> Cloud Volumes ONTAP admite una alta velocidad de escritura con estos tipos de máquinas virtuales

cuando se utiliza una pareja de alta disponibilidad. Puede activar una alta velocidad de escritura desde BlueXP durante la implementación o en cualquier momento posterior. ["Obtenga más información sobre](https://docs.netapp.com/us-en/bluexp-cloud-volumes-ontap/concept-write-speed.html) [cómo elegir una velocidad de escritura".](https://docs.netapp.com/us-en/bluexp-cloud-volumes-ontap/concept-write-speed.html)

- 2. Esta máquina virtual se recomienda solo cuando se necesite el control de mantenimiento de Azure. No está recomendado para ningún otro caso de uso debido a que los precios son más elevados.
- 3. PAYGO Explore no es compatible con los pares de alta disponibilidad en Azure.
- 4. Para obtener información sobre la compatibilidad con Azure region, consulte ["Regiones globales de Cloud](https://cloud.netapp.com/cloud-volumes-global-regions) [Volumes"](https://cloud.netapp.com/cloud-volumes-global-regions).
- 5. Cloud Volumes ONTAP puede ejecutarse en una instancia de máquina virtual reservada o bajo demanda desde el proveedor de cloud. No se admiten soluciones que usan otros tipos de instancia de máquinas virtuales.

# **Tamaños de disco admitidos**

En Azure, un agregado puede contener hasta 12 discos con el mismo tamaño y tipo.

#### **Sistemas de un solo nodo**

Los sistemas de un solo nodo usan discos gestionados de Azure. Se admiten los siguientes tamaños de disco:

![](_page_14_Picture_243.jpeg)

#### **Parejas de HA**

Las parejas de HA utilizan Blobs de página Premium. Se admiten los siguientes tamaños de disco:

- 500 GIB
- $\cdot$  1 TIB
- $\cdot$  2 TIB
- 4 TIB
- 8 TIB

# <span id="page-14-0"></span>**Configuraciones compatibles en Google Cloud**

Google Cloud admite varias configuraciones de Cloud Volumes ONTAP.

# **Configuraciones admitidas por licencia**

Cloud Volumes ONTAP está disponible en Google Cloud Platform como un único sistema de nodo y como par de nodos de alta disponibilidad para tareas de tolerancia a fallos y operaciones sin interrupciones.

No se admite la actualización de un sistema de un solo nodo a un par de alta disponibilidad. Si desea cambiar entre un sistema de un solo nodo y un par de alta disponibilidad, debe poner en marcha un sistema nuevo y replicar los datos desde el sistema existente al nuevo sistema.

![](_page_15_Picture_371.jpeg)

Notas:

1. Los límites de disco pueden impedir que llegue al límite máximo de capacidad del sistema usando solo discos. Es posible alcanzar el límite de capacidad mediante ["organización en niveles de los datos inactivos](https://docs.netapp.com/us-en/bluexp-cloud-volumes-ontap/concept-data-tiering.html) [en el almacenamiento de objetos".](https://docs.netapp.com/us-en/bluexp-cloud-volumes-ontap/concept-data-tiering.html)

["Más información acerca de los límites de discos en Google Cloud"](#page-30-0).

2. Con PAYGO Explore, los datos en niveles en Google Cloud Storage no son compatibles.

3. El tipo de máquina personalizado-4-16384 ya no es compatible con los nuevos sistemas Cloud Volumes ONTAP.

Si ya tiene un sistema en funcionamiento en este tipo de máquina, puede seguir utilizándolo, pero le recomendamos cambiar al tipo de máquina n2-standard-4.

- 4. El rendimiento de escritura mejorado se habilita al usar SSD.
- 5. La interfaz BlueXP muestra un tipo de máquina adicional compatible para Standard y BYOL: n1-Highmem-4. Sin embargo, este tipo de máquina no está pensado para entornos de producción. Lo hemos puesto a disposición únicamente para entornos específicos de laboratorio.
- 6. Para obtener información sobre la compatibilidad con la región de Google Cloud Platform, consulte ["Regiones globales de Cloud Volumes"](https://cloud.netapp.com/cloud-volumes-global-regions).
- 7. Cloud Volumes ONTAP puede ejecutarse en una instancia de máquina virtual reservada o bajo demanda desde el proveedor de cloud. No se admiten soluciones que usan otros tipos de instancia de máquinas virtuales.

# **Tamaños de disco admitidos**

En Google Cloud, un agregado puede contener hasta 6 discos con el mismo tipo y tamaño. Se admiten los siguientes tamaños de disco:

- 100 GB
- 500 GB
- 1 TB
- 2 TB
- 4 TB
- 8 TB
- 16 TB
- 64 TB

# <span id="page-17-0"></span>**Límites de almacenamiento**

# <span id="page-17-1"></span>**Límites de almacenamiento en AWS**

Cloud Volumes ONTAP tiene límites de configuración de almacenamiento para proporcionar operaciones fiables. Para obtener el mejor rendimiento, no configure el sistema con los valores máximos.

# **Capacidad máxima del sistema por licencia**

La capacidad máxima del sistema para un sistema Cloud Volumes ONTAP viene determinada por su licencia. La capacidad máxima del sistema incluye almacenamiento basado en disco y almacenamiento de objetos utilizado para la organización en niveles de datos.

NetApp no admite superar el límite de capacidad del sistema. Si alcanza el límite de capacidad con licencia, BlueXP muestra un mensaje de acción necesaria y ya no permite añadir discos adicionales.

En algunas configuraciones, los límites de discos impiden que llegue al límite de capacidad usando solo discos. En estos casos, puede alcanzar el límite de capacidad mediante ["organización en niveles de los datos](https://docs.netapp.com/us-en/bluexp-cloud-volumes-ontap/concept-data-tiering.html) [inactivos en el almacenamiento de objetos".](https://docs.netapp.com/us-en/bluexp-cloud-volumes-ontap/concept-data-tiering.html) Consulte los límites de capacidad y de disco siguientes para obtener más información.

![](_page_17_Picture_145.jpeg)

#### **Para alta disponibilidad, ¿el límite de capacidad de licencia por nodo o para todo el par de alta disponibilidad?**

El límite de capacidad corresponde a todo el par de alta disponibilidad. No es por nodo. Por ejemplo, si utiliza la licencia Premium, puede tener hasta 368 TIB de capacidad entre ambos nodos.

#### **En el caso de un sistema de alta disponibilidad en AWS, ¿los datos reflejados tienen en cuenta el límite de capacidad?**

No, no lo hace. Los datos de una pareja de alta disponibilidad de AWS se replican de forma síncrona entre los nodos, de modo que los datos estén disponibles en caso de fallo. Por ejemplo, si compra un disco de 8 TIB en el nodo A, BlueXP también asigna un disco de 8 TIB en el nodo B que se utiliza para datos reflejados. Mientras que se aprovisionaron 16 TIB de capacidad, solo 8 TIB cuenta contra el límite de licencia.

# **Límites de discos y organización en niveles por instancia de EC2**

Cloud Volumes ONTAP utiliza volúmenes de EBS como discos, con un tamaño de disco máximo de 16 TIB. Las siguientes secciones muestran los límites de discos y de organización en niveles de la familia de instancias de EC2 porque muchos tipos de instancias de EC2 tienen límites de discos diferentes. Los límites de disco también son diferentes entre sistemas de un solo nodo y pares de alta disponibilidad.

Tenga en cuenta lo siguiente:

- Los límites de discos que figuran a continuación son específicos de los discos que contienen datos de usuario. Los límites no incluyen el disco de arranque ni el disco raíz.
- Puede comprar varias licencias basadas en nodos para un sistema de nodo único BYOL de Cloud Volumes ONTAP o de parejas de alta disponibilidad para asignar más de 368 TiB de capacidad, hasta el límite máximo de capacidad del sistema probado y compatible de 2 PIB. Tenga en cuenta que los límites de disco pueden impedir que llegue al límite de capacidad utilizando solo discos. Puede superar el límite de discos mediante ["organización en niveles de los datos inactivos en el almacenamiento de objetos".](https://docs.netapp.com/us-en/bluexp-cloud-volumes-ontap/concept-data-tiering.html) ["Aprenda a añadir licencias de sistema adicionales a Cloud Volumes ONTAP".](https://docs.netapp.com/us-en/bluexp-cloud-volumes-ontap/task-manage-node-licenses.html) Aunque Cloud Volumes ONTAP admite hasta la capacidad del sistema máxima probada y admitida de 2 PIB, si se supera el límite de 2 PIB, la configuración del sistema no es compatible.
	- AWS Secret Cloud y las regiones Top Secret Cloud admiten la compra de múltiples licencias basadas en nodos a partir de Cloud Volumes ONTAP 9.12.1.

#### **Un solo nodo con una licencia Premium**

![](_page_18_Picture_237.jpeg)

- 1. 21 discos de datos son el límite para las implementaciones *new* de Cloud Volumes ONTAP. Si actualiza un sistema creado con la versión 9.7 o anterior, el sistema sigue admitiendo 22 discos. Los nuevos sistemas que utilizan estos tipos de instancia admiten un disco de datos menos debido a la adición de un disco principal a partir de la versión 9.8.
- 2. Este tipo de instancia tiene más discos NVMe locales que otros tipos de instancia, lo que significa que se admite una cantidad menor de discos de datos.

#### **Un único nodo con licencia basada en nodos**

![](_page_18_Picture_238.jpeg)

1. 21 discos de datos son el límite para las implementaciones *new* de Cloud Volumes ONTAP. Si actualiza un sistema creado con la versión 9.7 o anterior, el sistema sigue admitiendo 22 discos. Los nuevos sistemas que utilizan estos tipos de instancia admiten un disco de datos menos debido a la adición de un disco principal a partir de la versión 9.8.

2. Este tipo de instancia tiene más discos NVMe locales que otros tipos de instancia, lo que significa que se admite una cantidad menor de discos de datos.

![](_page_19_Picture_251.jpeg)

![](_page_19_Picture_252.jpeg)

1. Este tipo de instancia tiene más discos NVMe locales que otros tipos de instancia, lo que significa que se admite una cantidad menor de discos de datos.

#### **Pares de ALTA DISPONIBILIDAD con una licencia Premium**

![](_page_19_Picture_253.jpeg)

- 1. 18 discos de datos son el límite para las implementaciones *new* de Cloud Volumes ONTAP. Si actualiza un sistema creado con la versión 9.7 o anterior, el sistema sigue admitiendo 19 discos. Los nuevos sistemas que utilizan estos tipos de instancia admiten un disco de datos menos debido a la adición de un disco principal a partir de la versión 9.8.
- 2. Este tipo de instancia tiene más discos NVMe locales que otros tipos de instancia, lo que significa que se admite una cantidad menor de discos de datos.

#### **Pares de ALTA DISPONIBILIDAD con licencia basada en nodos**

![](_page_19_Picture_254.jpeg)

1. 18 discos de datos son el límite para las implementaciones *new* de Cloud Volumes ONTAP. Si actualiza un sistema creado con la versión 9.7 o anterior, el sistema sigue admitiendo 19 discos. Los nuevos sistemas que utilizan estos tipos de instancia admiten un disco de datos menos debido a la adición de un disco principal a partir de la versión 9.8.

2. Este tipo de instancia tiene más discos NVMe locales que otros tipos de instancia, lo que significa que se admite una cantidad menor de discos de datos.

| <b>Instancia</b>                        | discos por nodo solo con discos | Número máx. De Máx. De capacidad del sistema | Max capacidad del sistema con<br>discos y organización en<br>niveles de los datos |
|-----------------------------------------|---------------------------------|----------------------------------------------|-----------------------------------------------------------------------------------|
| instancias $c5$ , m $5 \mid 18$<br>y r5 |                                 | <b>288 TIB</b>                               | 2 PIB                                                                             |
| m5dn.24xgrande                          | ∣ 16 hacia 1                    | 256 TIB                                      | 2 PIB                                                                             |

**Pares de ALTA DISPONIBILIDAD con licencias basadas en capacidad**

1. Este tipo de instancia tiene más discos NVMe locales que otros tipos de instancia, lo que significa que se admite una cantidad menor de discos de datos.

### **Límites del agregado**

Cloud Volumes ONTAP usa volúmenes de AWS como discos y los agrupa en *agregados*. Los agregados proporcionan almacenamiento para volúmenes.

![](_page_20_Picture_185.jpeg)

Notas:

- 1. No es posible crear 18 agregados en ambos nodos en una pareja de alta disponibilidad porque, si lo hace, superaría el límite del disco de datos.
- 2. El límite de capacidad del agregado se basa en los discos que componen el agregado. El límite no incluye el almacenamiento de objetos utilizado para la organización en niveles de datos.
- 3. Todos los discos de un agregado deben tener el mismo tamaño.

### **Límites de máquinas virtuales de almacenamiento**

Algunas configuraciones le permiten crear máquinas virtuales de almacenamiento (SVM) adicionales para Cloud Volumes ONTAP.

["Aprenda a crear máquinas virtuales de almacenamiento adicionales"](https://docs.netapp.com/us-en/bluexp-cloud-volumes-ontap/task-managing-svms-aws.html).

![](_page_20_Picture_186.jpeg)

![](_page_21_Picture_124.jpeg)

- 1. El límite puede ser inferior, según el tipo de instancia de EC2 que se utilice. Los límites por instancia se enumeran en la sección siguiente.
- 2. Estos 24 equipos virtuales de almacenamiento pueden proporcionar datos o configurarse para recuperación ante desastres (DR).
- 3. Para las licencias basadas en la capacidad, no hay costes de licencias adicionales para equipos virtuales de almacenamiento adicionales, pero hay un cargo mínimo de capacidad de 4 TIB por equipo virtual de almacenamiento. Por ejemplo, si crea dos VM de almacenamiento y cada una tiene 2 TIB de capacidad aprovisionada, se le cobrará un total de 8 TIB.
- 4. Para BYOL basado en nodos, se requiere una licencia complementaria para cada equipo virtual de almacenamiento que *data-sirviendo* adicional más allá de la primera máquina virtual de almacenamiento que se suministra con Cloud Volumes ONTAP de forma predeterminada. Póngase en contacto con el equipo de cuenta para obtener una licencia adicional de máquina virtual de almacenamiento.

Los equipos virtuales de almacenamiento que configure para la recuperación ante desastres (DR) no requieren una licencia adicional (son gratuitos), sino que cuentan con el límite de equipos virtuales de almacenamiento. Por ejemplo, si tiene 12 máquinas virtuales de almacenamiento que sirven datos y 12 máquinas virtuales de almacenamiento configuradas para recuperación ante desastres, ha alcanzado el límite y no puede crear ningún equipo virtual de almacenamiento adicional.

#### **Límite de máquina virtual de almacenamiento por tipo de instancia de EC2**

Al crear una máquina virtual de almacenamiento adicional, tiene que asignar direcciones IP privadas al puerto e0a. En la siguiente tabla se identifica el número máximo de IP privadas por interfaz, así como el número de direcciones IP disponibles en el puerto e0a una vez que se ha implementado Cloud Volumes ONTAP. La cantidad de direcciones IP disponibles afecta directamente al número máximo de equipos virtuales de almacenamiento para esa configuración.

Las instancias que se enumeran a continuación son para las familias de instancias c5, m5 y r5.

![](_page_22_Picture_409.jpeg)

1. Este número indica cuántas direcciones IP privadas *remaining* están disponibles en el puerto e0a después de implementar y configurar Cloud Volumes ONTAP. Por ejemplo, un sistema \*.2xlarge admite un máximo de 15 direcciones IP por interfaz de red. Cuando un par de alta disponibilidad se implementa en un único

AZ, se asignan 5 direcciones IP privadas al puerto e0a. Como resultado, un par de alta disponibilidad que utiliza un tipo de instancia \*.2xgrande tiene 10 direcciones IP privadas restantes para máquinas virtuales de almacenamiento adicionales.

- 2. El número indicado en estas columnas incluye la máquina virtual de almacenamiento inicial que BlueXP crea de forma predeterminada. Por ejemplo, si 24 aparece en esta columna, significa que puede crear 23 equipos virtuales de almacenamiento adicionales para un total de 24.
- 3. Una LIF de gestión para el equipo virtual de almacenamiento es opcional. Una LIF de gestión proporciona una conexión con herramientas de gestión como SnapCenter.

Dado que requiere una dirección IP privada, limitará la cantidad de equipos virtuales de almacenamiento adicionales que puede crear. La única excepción es un par de alta disponibilidad en varios AZs. En ese caso, la dirección IP de la LIF de gestión es una dirección IP *flotante*, por lo que no cuenta con el límite de IP *privado*.

![](_page_23_Picture_184.jpeg)

# **Límites de archivos y volúmenes**

1. La profundidad de clon jerárquica es la profundidad máxima de una jerarquía anidada de volúmenes FlexClone que se pueden crear a partir de un único volumen de FlexVol.

### **Límites de almacenamiento de iSCSI**

![](_page_23_Picture_185.jpeg)

![](_page_24_Picture_156.jpeg)

# <span id="page-24-0"></span>**Límites de almacenamiento en Azure**

Cloud Volumes ONTAP tiene límites de configuración de almacenamiento para proporcionar operaciones fiables. Para obtener el mejor rendimiento, no configure el sistema con los valores máximos.

# **Capacidad máxima del sistema por licencia**

La capacidad máxima del sistema para un sistema Cloud Volumes ONTAP viene determinada por su licencia. La capacidad máxima del sistema incluye almacenamiento basado en disco y almacenamiento de objetos utilizado para la organización en niveles de datos.

NetApp no admite superar el límite de capacidad del sistema. Si alcanza el límite de capacidad con licencia, BlueXP muestra un mensaje de acción necesaria y ya no permite añadir discos adicionales.

![](_page_24_Picture_157.jpeg)

#### **Para alta disponibilidad, ¿el límite de capacidad de licencia por nodo o para todo el par de alta disponibilidad?**

El límite de capacidad corresponde a todo el par de alta disponibilidad. No es por nodo. Por ejemplo, si utiliza la licencia Premium, puede tener hasta 368 TIB de capacidad entre ambos nodos.

# **Límites de discos y almacenamiento por niveles por tamaño de equipo virtual**

Los límites de discos que figuran a continuación son específicos de los discos que contienen datos de usuario. Los límites no incluyen el disco raíz, el disco principal y el VNVRAM.

En las siguientes tablas se muestra la capacidad máxima del sistema por tamaño de máquina virtual con discos solos, y con discos y organización en niveles de datos inactivos al almacenamiento de objetos.

- Los sistemas de un solo nodo pueden utilizar discos gestionados estándar por HDD, discos gestionados por SSD estándar y discos gestionados Premium SSD, con hasta 32 TIB por disco. La cantidad de discos admitidos varía según el tamaño de la máquina virtual.
- Los sistemas DE ALTA DISPONIBILIDAD usan los blobs de página Premium como discos, con un máximo de 8 TIB por blob de página. La cantidad de discos admitidos varía según el tamaño de la máquina virtual.

Puede comprar varias licencias basadas en nodos para un sistema de nodo único BYOL de Cloud Volumes ONTAP o de parejas de alta disponibilidad para asignar más de 368 TiB de capacidad, hasta el límite máximo de capacidad del sistema probado y compatible de 2 PIB. Tenga en cuenta que los límites de disco pueden impedir que llegue al límite de capacidad utilizando solo discos. Puede superar el límite de discos mediante ["organización en niveles de](https://docs.netapp.com/us-en/bluexp-cloud-volumes-ontap/concept-data-tiering.html) [los datos inactivos en el almacenamiento de objetos".](https://docs.netapp.com/us-en/bluexp-cloud-volumes-ontap/concept-data-tiering.html) ["Aprenda a añadir licencias de sistema](https://docs.netapp.com/us-en/bluexp-cloud-volumes-ontap/task-manage-node-licenses.html) [adicionales a Cloud Volumes ONTAP".](https://docs.netapp.com/us-en/bluexp-cloud-volumes-ontap/task-manage-node-licenses.html) Aunque Cloud Volumes ONTAP admite hasta la capacidad del sistema máxima probada y admitida de 2 PIB, si se supera el límite de 2 PIB, la configuración del sistema no es compatible.

#### **Un solo nodo con una licencia Premium**

(i)

![](_page_25_Picture_292.jpeg)

#### **Un único nodo con licencia basada en nodos**

![](_page_25_Picture_293.jpeg)

![](_page_26_Picture_333.jpeg)

### **Un único nodo con licencias basadas en capacidad**

![](_page_26_Picture_334.jpeg)

### **Pares de ALTA DISPONIBILIDAD con una licencia Premium**

![](_page_26_Picture_335.jpeg)

![](_page_27_Picture_336.jpeg)

### **Pares de ALTA DISPONIBILIDAD con licencia basada en nodos**

![](_page_27_Picture_337.jpeg)

### **Pares de ALTA DISPONIBILIDAD con licencias basadas en capacidad**

![](_page_27_Picture_338.jpeg)

# **Límites del agregado**

Cloud Volumes ONTAP usa almacenamiento de Azure como discos y los agrupa en *agregados*. Los agregados proporcionan almacenamiento para volúmenes.

![](_page_28_Picture_157.jpeg)

Notas:

- 1. El límite de capacidad del agregado se basa en los discos que componen el agregado. El límite no incluye el almacenamiento de objetos utilizado para la organización en niveles de datos.
- 2. Si utiliza una licencia basada en nodo, se necesitan dos licencias BYOL para alcanzar los 384 TIB.
- 3. Todos los discos de un agregado deben tener el mismo tamaño.

### **Límites de máquinas virtuales de almacenamiento**

Algunas configuraciones le permiten crear máquinas virtuales de almacenamiento (SVM) adicionales para Cloud Volumes ONTAP.

Estos son los límites probados. Aunque teóricamente es posible configurar más equipos virtuales de almacenamiento, no lo es.

#### ["Aprenda a crear máquinas virtuales de almacenamiento adicionales"](https://docs.netapp.com/us-en/bluexp-cloud-volumes-ontap/task-managing-svms-azure.html).

![](_page_28_Picture_158.jpeg)

1. Estos 24 equipos virtuales de almacenamiento pueden proporcionar datos o configurarse para

recuperación ante desastres (DR).

- 2. Cada equipo virtual de almacenamiento puede tener hasta tres LIF, donde dos son LIF de datos y uno es LIF de gestión de SVM.
- 3. Para las licencias basadas en la capacidad, no hay costes de licencias adicionales para equipos virtuales de almacenamiento adicionales, pero hay un cargo mínimo de capacidad de 4 TIB por equipo virtual de almacenamiento. Por ejemplo, si crea dos VM de almacenamiento y cada una tiene 2 TIB de capacidad aprovisionada, se le cobrará un total de 8 TIB.
- 4. Para BYOL basado en nodos, se requiere una licencia complementaria para cada equipo virtual de almacenamiento que *data-sirviendo* adicional más allá de la primera máquina virtual de almacenamiento que se suministra con Cloud Volumes ONTAP de forma predeterminada. Póngase en contacto con el equipo de cuenta para obtener una licencia adicional de máquina virtual de almacenamiento.

Los equipos virtuales de almacenamiento que configure para la recuperación ante desastres (DR) no requieren una licencia adicional (son gratuitos), sino que cuentan con el límite de equipos virtuales de almacenamiento. Por ejemplo, si tiene 12 máquinas virtuales de almacenamiento que sirven datos y 12 máquinas virtuales de almacenamiento configuradas para recuperación ante desastres, ha alcanzado el límite y no puede crear ningún equipo virtual de almacenamiento adicional.

![](_page_29_Picture_184.jpeg)

# **Límites de archivos y volúmenes**

Notas:

- 1. BlueXP no ofrece ninguna compatibilidad de configuración o orquestación para la recuperación ante desastres de SVM. Tampoco admite tareas relacionadas con el almacenamiento en una SVM adicional. Debe usar System Manager o la CLI para la recuperación ante desastres de SVM.
	- ["Guía exprés de preparación para la recuperación de desastres de SVM"](https://library.netapp.com/ecm/ecm_get_file/ECMLP2839856)
	- ["Guía exprés de recuperación ante desastres de SVM"](https://library.netapp.com/ecm/ecm_get_file/ECMLP2839857)
- 2. La profundidad de clon jerárquica es la profundidad máxima de una jerarquía anidada de volúmenes FlexClone que se pueden crear a partir de un único volumen de FlexVol.

### **Límites de almacenamiento de iSCSI**

![](_page_30_Picture_169.jpeg)

# <span id="page-30-0"></span>**Límites de almacenamiento en Google Cloud**

Cloud Volumes ONTAP tiene límites de configuración de almacenamiento para proporcionar operaciones fiables. Para obtener el mejor rendimiento, no configure el sistema con los valores máximos.

# **Capacidad máxima del sistema por licencia**

La capacidad máxima del sistema para un sistema Cloud Volumes ONTAP viene determinada por su licencia. La capacidad máxima del sistema incluye almacenamiento basado en disco y almacenamiento de objetos utilizado para la organización en niveles de datos.

NetApp no admite superar el límite de capacidad del sistema. Si alcanza el límite de capacidad con licencia, BlueXP muestra un mensaje de acción necesaria y ya no permite añadir discos adicionales.

En algunas configuraciones, los límites de discos impiden que llegue al límite de capacidad usando solo discos. Es posible alcanzar el límite de capacidad mediante ["organización en niveles de los datos inactivos en](https://docs.netapp.com/us-en/bluexp-cloud-volumes-ontap/concept-data-tiering.html) [el almacenamiento de objetos"](https://docs.netapp.com/us-en/bluexp-cloud-volumes-ontap/concept-data-tiering.html). Consulte los siguientes límites de discos para obtener más información.

![](_page_30_Picture_170.jpeg)

#### **En el caso de un par de alta disponibilidad, ¿el límite de capacidad con licencia por nodo o para todo el par de alta disponibilidad?**

El límite de capacidad corresponde a todo el par de alta disponibilidad. No es por nodo. Por ejemplo, si utiliza la licencia Premium, puede tener hasta 368 TB de capacidad entre ambos nodos.

#### **En el caso de un par de alta disponibilidad, ¿cuentan los datos reflejados con respecto al límite de capacidad con licencia?**

No, no lo hace. Los datos de un par de alta disponibilidad se replican de forma síncrona entre los nodos, de modo que los datos estén disponibles en caso de fallo en Google Cloud. Por ejemplo, si compra un disco de 8 TB en el nodo A, BlueXP también asigna un disco de 8 TB en el nodo B que se utiliza para datos reflejados. Si bien se aprovisionaron 16 TB de capacidad, solo 8 TB se contabiliza respecto al límite de licencia.

### **Límites de discos y organización en niveles**

En la siguiente tabla se muestra la capacidad máxima del sistema solo con discos, y con discos y organización en niveles de datos inactivos al almacenamiento de objetos. Los límites de discos son específicos para los discos que contienen datos de usuario. Los límites no incluyen el disco de arranque ni el disco raíz.

![](_page_31_Picture_154.jpeg)

Este límite está definido por los límites de la máquina virtual en Google Cloud Platform.

# **Límites del agregado**

Cloud Volumes ONTAP agrupa discos de Google Cloud en *Aggregates*. Los agregados proporcionan almacenamiento para volúmenes.

![](_page_31_Picture_155.jpeg)

Notas:

- 1. El número máximo de agregados de datos no incluye el agregado raíz.
- 2. El límite de capacidad del agregado se basa en los discos que componen el agregado. El límite no incluye el almacenamiento de objetos utilizado para la organización en niveles de datos.
- 3. Todos los discos de un agregado deben tener el mismo tamaño.

### **Límites de almacenamiento lógico**

![](_page_32_Picture_190.jpeg)

Notas:

- 1. BlueXP no ofrece ninguna compatibilidad de configuración o orquestación para la recuperación ante desastres de SVM. Tampoco admite tareas relacionadas con el almacenamiento en una SVM adicional. Debe usar System Manager o la CLI para la recuperación ante desastres de SVM.
	- ["Guía exprés de preparación para la recuperación de desastres de SVM"](https://library.netapp.com/ecm/ecm_get_file/ECMLP2839856)
	- ["Guía exprés de recuperación ante desastres de SVM"](https://library.netapp.com/ecm/ecm_get_file/ECMLP2839857)
- 2. La profundidad de clon jerárquica es la profundidad máxima de una jerarquía anidada de volúmenes FlexClone que se pueden crear a partir de un único volumen de FlexVol.

### **Límites de almacenamiento de iSCSI**

![](_page_33_Picture_78.jpeg)

# <span id="page-34-0"></span>**Problemas conocidos**

Los problemas conocidos identifican problemas por los que el uso correcto de esta versión del producto puede resultar imposible.

No existen problemas conocidos en esta versión específicos de Cloud Volumes ONTAP.

Es posible encontrar problemas conocidos del software ONTAP en el ["Notas de la versión de ONTAP"](https://library.netapp.com/ecm/ecm_download_file/ECMLP2492508).

# <span id="page-35-0"></span>**Limitaciones conocidas**

# <span id="page-35-1"></span>**Limitaciones en todos los proveedores de cloud**

Las limitaciones conocidas identifican plataformas, dispositivos o funciones que no son compatibles con esta versión del producto o cuya interoperabilidad con esta no es óptima. Revise estas limitaciones detenidamente.

Las siguientes limitaciones se aplican a Cloud Volumes ONTAP en todos los proveedores de cloud: AWS, Azure y Google Cloud.

# **Máximo de operaciones de replicación simultáneas**

El número máximo de transferencias simultáneas de SnapMirror o SnapVault para Cloud Volumes ONTAP es 100 por nodo, independientemente del tipo de instancia o de tipo de máquina.

### **No se deben usar copias Snapshot de proveedores de cloud para sus planes de backup y recuperación**

No debería usar las copias Snapshot de su proveedor de cloud como parte de su plan de backup y recuperación de datos de Cloud Volumes ONTAP. Debería usar siempre copias Snapshot de ONTAP o soluciones de backup de terceros para realizar backups y restaurar datos alojados en Cloud Volumes ONTAP.

["Descubra cómo usar Cloud Backup para realizar backups y restaurar los datos de ONTAP".](https://docs.netapp.com/us-en/bluexp-backup-recovery/concept-backup-to-cloud.html)

![](_page_35_Picture_9.jpeg)

Los puntos de consistencia de ONTAP del sistema de archivos WAFL determinan la coherencia de datos. Solo ONTAP puede desactivar el sistema de archivos WAFL para realizar un backup consistente con los fallos.

### **Cloud Volumes ONTAP admite instancias de máquinas virtuales reservadas y bajo demanda**

Cloud Volumes ONTAP puede ejecutarse en una instancia de máquina virtual reservada o bajo demanda desde el proveedor de cloud. No se admiten otros tipos de instancias de VM.

### **No deben utilizarse soluciones automáticas de gestión de recursos de aplicaciones**

Las soluciones de administración automática de recursos de aplicaciones no deben gestionar los sistemas Cloud Volumes ONTAP. Si lo hace, puede provocar un cambio en una configuración no compatible. Por ejemplo, la solución puede cambiar Cloud Volumes ONTAP por un tipo de instancia de máquina virtual no compatible.

### **Las actualizaciones de software deben ser completadas por BlueXP**

Las actualizaciones de Cloud Volumes ONTAP deben completarse desde BlueXP. No debe actualizar Cloud Volumes ONTAP con System Manager o CLI. Hacerlo puede afectar a la estabilidad del sistema.

### **La implementación de Cloud Volumes ONTAP no se debe modificar desde la consola de su proveedor de cloud**

Los cambios realizados en una configuración de Cloud Volumes ONTAP desde la consola del proveedor de cloud dan como resultado una configuración no compatible. Cualquier cambio en los recursos de Cloud Volumes ONTAP que BlueXP crea y gestiona puede afectar a la estabilidad del sistema y a la capacidad de BlueXP para gestionar el sistema.

# **Los discos y agregados deben gestionarse desde BlueXP**

Todos los discos y agregados deben crearse y eliminarse directamente de BlueXP. No debe realizar estas acciones desde otra herramienta de gestión. De esta manera, se puede afectar a la estabilidad del sistema, se puede obstaculizar la capacidad de añadir discos en el futuro y generar potencialmente cuotas redundantes para proveedores de cloud.

# **Limitación de la licencia de SnapManager**

Las licencias de SnapManager por servidor son compatibles con Cloud Volumes ONTAP. No se admiten licencias por sistema de almacenamiento (suite SnapManager).

### **Funciones ONTAP no compatibles**

Cloud Volumes ONTAP no admite las siguientes funciones:

- Deduplicación inline a nivel de agregado
- Deduplicación en segundo plano a nivel de agregado
- Centro de mantenimiento de discos
- El saneamiento de disco
- Mirroring de FabricPool
- Fibre Channel (FC)
- Flash Pool
- Infinite Volume
- Grupos de interfaces
- Conmutación al nodo de respaldo LIF de Itranode
- MetroCluster
- ONTAP S3 en AWS y Google Cloud (el protocolo S3 es compatible con Azure).
- RAID4, RAID-DP, RAID-TEC (compatible con RAID0)
- Procesador de servicios
- Modos empresariales y cumplimiento de normativas para SnapLock (solo es compatible WORM de cloud)
- SnapMirror síncrono
- VLAN

# <span id="page-36-0"></span>**Limitaciones conocidas en AWS**

Las siguientes limitaciones conocidas son específicas de Cloud Volumes ONTAP en

Amazon Web Services. No olvide revisar también ["Limitaciones en todos los proveedores](#page-35-1) [de cloud".](#page-35-1)

# **Limitaciones de AWS Outpost**

Si tiene una publicación externa de AWS, puede implementar Cloud Volumes ONTAP en esa publicación seleccionando el VPC de salida en el asistente del entorno de trabajo. La experiencia es la misma que cualquier otro VPC que resida en AWS. Tenga en cuenta que primero deberá implementar un conector en su AWS Outpost.

Hay algunas limitaciones que señalar:

- Solo se admiten sistemas Cloud Volumes ONTAP de un solo nodo a. esta vez
- Las instancias de EC2 que se pueden utilizar con Cloud Volumes ONTAP está limitado a lo que hay disponible en su mensaje de salida
- Actualmente, solo se admiten las unidades SSD de uso general (gp2)

# **Limitaciones de Flash Cache**

Los tipos de instancias C5D y R5D incluyen almacenamiento NVMe local, que Cloud Volumes ONTAP utiliza como *Flash Cache*. Tenga en cuenta las siguientes limitaciones:

• La compresión debe deshabilitarse en todos los volúmenes para aprovechar las mejoras de rendimiento de Flash Cache.

No puede elegir eficiencia de almacenamiento al crear un volumen desde BlueXP o puede crear un volumen y, a continuación, hacerlo ["Deshabilite la compresión de datos mediante la CLI"](http://docs.netapp.com/ontap-9/topic/com.netapp.doc.dot-cm-vsmg/GUID-8508A4CB-DB43-4D0D-97EB-859F58B29054.html).

• Cloud Volumes ONTAP no admite el recalentamiento de la caché después de un reinicio.

### **Alarmas falsas notificadas por Amazon CloudWatch**

Cloud Volumes ONTAP no libera CPU cuando está inactivo, por lo tanto ["Amazon CloudWatch"](https://aws.amazon.com/cloudwatch/) Puede notificar una advertencia de CPU alta para la instancia de EC2 porque observa un uso del 100 %. Puede ignorar esta alarma. El comando ONTAP statistics muestra el uso real de las CPU.

### **Los pares de alta disponibilidad de Cloud Volumes ONTAP no admiten la devolución inmediata del almacenamiento**

Cuando un nodo se reinicia, el partner debe sincronizar los datos para que puedan devolver el almacenamiento. El tiempo que tarda en resincronizar los datos depende de la cantidad de datos escritos por los clientes mientras el nodo estaba inactivo y de la velocidad de escritura de datos durante el momento de la restauración.

["Descubra cómo funciona el almacenamiento en una pareja de ha de Cloud Volumes ONTAP que se ejecuta](https://docs.netapp.com/us-en/bluexp-cloud-volumes-ontap/concept-ha.html) [en AWS"](https://docs.netapp.com/us-en/bluexp-cloud-volumes-ontap/concept-ha.html).

# <span id="page-37-0"></span>**Limitaciones conocidas de Azure**

Las siguientes limitaciones conocidas son específicas de Cloud Volumes ONTAP en Microsoft Azure. No olvide revisar también ["Limitaciones en todos los proveedores de](#page-35-1)

### [cloud".](#page-35-1)

# **Limitaciones de Flash Cache**

El tipo de máquina virtual Standard\_L8S\_v2 incluye almacenamiento NVMe local, el cual Cloud Volumes ONTAP utiliza como *Flash Cache*. Tenga en cuenta las siguientes limitaciones para Flash Cache:

• La compresión debe deshabilitarse en todos los volúmenes para aprovechar las mejoras de rendimiento de Flash Cache.

No puede elegir eficiencia de almacenamiento al crear un volumen desde BlueXP o puede crear un volumen y, a continuación, hacerlo ["Deshabilite la compresión de datos mediante la CLI"](http://docs.netapp.com/ontap-9/topic/com.netapp.doc.dot-cm-vsmg/GUID-8508A4CB-DB43-4D0D-97EB-859F58B29054.html).

• Cloud Volumes ONTAP no admite el recalentamiento de la caché después de un reinicio.

# **Limitaciones de ALTA DISPONIBILIDAD**

Las siguientes limitaciones afectan a los pares de alta disponibilidad de Cloud Volumes ONTAP en Microsoft Azure:

- NFSv4 no es compatible. NFSv3 es compatible.
- En algunas regiones no se admiten pares DE HA.

["Consulte la lista de regiones de Azure admitidas"](https://cloud.netapp.com/cloud-volumes-global-regions)

# <span id="page-38-0"></span>**Limitaciones conocidas de Google Cloud**

Las siguientes limitaciones conocidas son específicas de Cloud Volumes ONTAP en Google Cloud Platform. No olvide revisar también ["Limitaciones en todos los proveedores](#page-35-1) [de cloud".](#page-35-1)

# **Limitaciones de Google Private Service Connect**

Si aprovecha ["Google Private Service Connect"](https://cloud.google.com/vpc/docs/private-service-connect) En el VPC al que se va a implementar Cloud Volumes ONTAP, deberá implementar registros de DNS que reenvíe el tráfico al requerido ["Extremos API de BlueXP".](https://docs.netapp.com/us-en/bluexp-setup-admin/task-creating-connectors-gcp.html#outbound-internet-access)

Actualmente, los datos por niveles de Cloud Volumes ONTAP en un bloque de almacenamiento de Google Cloud no son compatibles con Private Service Connect.

# <span id="page-39-0"></span>**Integraciones de proveedores de cloud**

En esta página se describe cómo funciona NetApp con proveedores de cloud para resolver los problemas que puedan surgir.

# <span id="page-39-1"></span>**Mejores prácticas de soporte conjunto**

NetApp se compromete a ofrecer soporte al titular de licencia y a hacer uso de esfuerzos comercialmente razonables para resolver problemas de soporte técnico relacionados con Cloud Volumes ONTAP cuando este se notifica al licenciatario. NetApp y el proveedor de cloud aplicable no tienen ninguna obligación de soporte directo con relación a su infraestructura o software con licencia.

NetApp ha implementado herramientas diseñadas para conectarse con proveedores de cloud aplicables en cuestiones técnicas de clientes que puedan ser el resultado de los servicios de proveedor de cloud aplicables. Sin embargo, La mejor forma de mantener un flujo de soporte fluido es que los clientes puedan (i) mantener un contrato de soporte actualizado con NetApp y el proveedor cloud aplicable; y (ii) coordinar reuniones de escalado conjuntas tanto con NetApp como con el proveedor cloud aplicable cuando surjan problemas técnicos y el cliente necesite claridad en qué productos o servicios están causando estos problemas técnicos.

# <span id="page-39-2"></span>**Eventos de mantenimiento de Azure**

Microsoft programa y anuncia mediante programación eventos de mantenimiento en su infraestructura de máquina virtual (VM) Azure que puede afectar a las máquinas virtuales de Cloud Volumes ONTAP. Estos eventos se anuncian 15 minutos antes del plazo de mantenimiento.

La gestión especial de los eventos de mantenimiento es compatible con los pares de alta disponibilidad (ha) de Cloud Volumes ONTAP. Para mantener el estado de las aplicaciones, realizamos una toma de control preventiva para priorizar la estabilidad, ya que cualquier pérdida de conectividad de más de 15 segundos desactivará las funciones de conmutación por error.

Cuando se anuncia la ventana de mantenimiento, el nodo asociado del nodo objetivo realizará una toma de control. Una vez finalizado el mantenimiento, se inicia una devolución. Tras la devolución, se espera que la pareja de ha vuelva a estar en buen estado. Si esto no sucede, comuníquese con el soporte de NetApp para obtener ayuda. Tenga en cuenta que los eventos de mantenimiento se dirigen a una de las máquinas virtuales de un par de alta disponibilidad a la vez y que, normalmente, ambos nodos se dirigen a un periodo de tiempo relativamente corto.

Los clientes CIFS/SMB que utilizan recursos compartidos CIFS Cloud Volumes ONTAP de disponibilidad no continua perderán una sesión tanto cuando se produzca la conmutación por error como cuando el agregado que utiliza la sesión se vuelva al nodo raíz del agregado. Esta es una limitación impuesta por el propio protocolo CIFS/SMB. Es posible que los clientes deseen utilizar productos de terceros para evitar problemas que puedan derivarse de la toma de control y la devolución. Si desea obtener más ayuda, póngase en contacto con el soporte de NetApp.

# <span id="page-40-0"></span>**Avisos legales**

Los avisos legales proporcionan acceso a las declaraciones de copyright, marcas comerciales, patentes y mucho más.

# <span id="page-40-1"></span>**Derechos de autor**

["https://www.netapp.com/company/legal/copyright/"](https://www.netapp.com/company/legal/copyright/)

# <span id="page-40-2"></span>**Marcas comerciales**

NETAPP, el logotipo de NETAPP y las marcas enumeradas en la página de marcas comerciales de NetApp son marcas comerciales de NetApp, Inc. Los demás nombres de empresas y productos son marcas comerciales de sus respectivos propietarios.

["https://www.netapp.com/company/legal/trademarks/"](https://www.netapp.com/company/legal/trademarks/)

# <span id="page-40-3"></span>**Estadounidenses**

Puede encontrar una lista actual de las patentes propiedad de NetApp en:

<https://www.netapp.com/pdf.html?item=/media/11887-patentspage.pdf>

# <span id="page-40-4"></span>**Política de privacidad**

["https://www.netapp.com/company/legal/privacy-policy/"](https://www.netapp.com/company/legal/privacy-policy/)

# <span id="page-40-5"></span>**Código abierto**

Los archivos de notificación proporcionan información sobre los derechos de autor y las licencias de terceros que se utilizan en software de NetApp.

- ["Aviso para Mediator Cloud Volumes ONTAP 9.9.1 en AWS"](https://docs.netapp.com/es-es/cloud-volumes-ontap-991-relnotes/media/notice_cloud_volumes_ontap_9.9.1_aws.pdf)
- ["Aviso para Mediador Cloud Volumes ONTAP 9.9.1 en Google Cloud"](https://docs.netapp.com/es-es/cloud-volumes-ontap-991-relnotes/media/notice_cloud_volumes_ontap_9.9.1_google.pdf)
- ["Aviso para ONTAP 9.9.1"](https://library.netapp.com/ecm/ecm_download_file/ECMLP2876856)

#### **Información de copyright**

Copyright © 2023 NetApp, Inc. Todos los derechos reservados. Imprimido en EE. UU. No se puede reproducir este documento protegido por copyright ni parte del mismo de ninguna forma ni por ningún medio (gráfico, electrónico o mecánico, incluidas fotocopias, grabaciones o almacenamiento en un sistema de recuperación electrónico) sin la autorización previa y por escrito del propietario del copyright.

El software derivado del material de NetApp con copyright está sujeto a la siguiente licencia y exención de responsabilidad:

ESTE SOFTWARE LO PROPORCIONA NETAPP «TAL CUAL» Y SIN NINGUNA GARANTÍA EXPRESA O IMPLÍCITA, INCLUYENDO, SIN LIMITAR, LAS GARANTÍAS IMPLÍCITAS DE COMERCIALIZACIÓN O IDONEIDAD PARA UN FIN CONCRETO, CUYA RESPONSABILIDAD QUEDA EXIMIDA POR EL PRESENTE DOCUMENTO. EN NINGÚN CASO NETAPP SERÁ RESPONSABLE DE NINGÚN DAÑO DIRECTO, INDIRECTO, ESPECIAL, EJEMPLAR O RESULTANTE (INCLUYENDO, ENTRE OTROS, LA OBTENCIÓN DE BIENES O SERVICIOS SUSTITUTIVOS, PÉRDIDA DE USO, DE DATOS O DE BENEFICIOS, O INTERRUPCIÓN DE LA ACTIVIDAD EMPRESARIAL) CUALQUIERA SEA EL MODO EN EL QUE SE PRODUJERON Y LA TEORÍA DE RESPONSABILIDAD QUE SE APLIQUE, YA SEA EN CONTRATO, RESPONSABILIDAD OBJETIVA O AGRAVIO (INCLUIDA LA NEGLIGENCIA U OTRO TIPO), QUE SURJAN DE ALGÚN MODO DEL USO DE ESTE SOFTWARE, INCLUSO SI HUBIEREN SIDO ADVERTIDOS DE LA POSIBILIDAD DE TALES DAÑOS.

NetApp se reserva el derecho de modificar cualquiera de los productos aquí descritos en cualquier momento y sin aviso previo. NetApp no asume ningún tipo de responsabilidad que surja del uso de los productos aquí descritos, excepto aquello expresamente acordado por escrito por parte de NetApp. El uso o adquisición de este producto no lleva implícita ninguna licencia con derechos de patente, de marcas comerciales o cualquier otro derecho de propiedad intelectual de NetApp.

Es posible que el producto que se describe en este manual esté protegido por una o más patentes de EE. UU., patentes extranjeras o solicitudes pendientes.

LEYENDA DE DERECHOS LIMITADOS: el uso, la copia o la divulgación por parte del gobierno están sujetos a las restricciones establecidas en el subpárrafo (b)(3) de los derechos de datos técnicos y productos no comerciales de DFARS 252.227-7013 (FEB de 2014) y FAR 52.227-19 (DIC de 2007).

Los datos aquí contenidos pertenecen a un producto comercial o servicio comercial (como se define en FAR 2.101) y son propiedad de NetApp, Inc. Todos los datos técnicos y el software informático de NetApp que se proporcionan en este Acuerdo tienen una naturaleza comercial y se han desarrollado exclusivamente con fondos privados. El Gobierno de EE. UU. tiene una licencia limitada, irrevocable, no exclusiva, no transferible, no sublicenciable y de alcance mundial para utilizar los Datos en relación con el contrato del Gobierno de los Estados Unidos bajo el cual se proporcionaron los Datos. Excepto que aquí se disponga lo contrario, los Datos no se pueden utilizar, desvelar, reproducir, modificar, interpretar o mostrar sin la previa aprobación por escrito de NetApp, Inc. Los derechos de licencia del Gobierno de los Estados Unidos de América y su Departamento de Defensa se limitan a los derechos identificados en la cláusula 252.227-7015(b) de la sección DFARS (FEB de 2014).

#### **Información de la marca comercial**

NETAPP, el logotipo de NETAPP y las marcas que constan en <http://www.netapp.com/TM>son marcas comerciales de NetApp, Inc. El resto de nombres de empresa y de producto pueden ser marcas comerciales de sus respectivos propietarios.